#### **An Introduction to R**

#### **Antonio Mora**

#### Institutt for molekylær biovitenskap -- University of Oslo

and

#### The Biotechnology Centre of Oslo

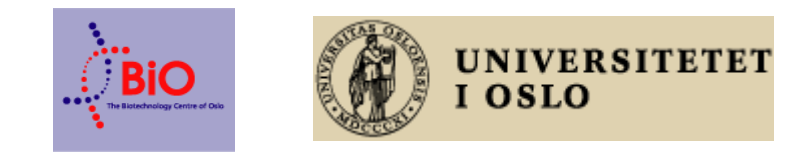

**MBV-INF 4410** Oslo, 8<sup>th</sup> September 2009

#### **What is R ??**

- A «language and environment for statistical computing and graphics» (previously known as «S»)
- Free, open-source, extended through packages.
- Well documented:
	- > help.start( )
	- > ?mean
	- > demo(graphics)
	- > vignette( )
- Last version: R 2.9.2 (August 24th, 2009)

#### **R Syntax**

- Syntax is similar to most scientific software.
- Arithmetic operators:
	- $> 5 + 3$ [1] 8  $> 2 * 4 - 5$ [1] 3
- Assigning values to **variables** (No declaration):
	- $> a < -5$  $> a < -5 + 2$  $> a = 8 / 2$  $> a$ [1] 4
- List all variables in workspace:

 $> 1s()$ 

# **R Syntax (2)**

• Vectors and lists:

```
> a = c(2, 3, 4)> a[1] 2 3 4
> a[2][1] 3
> c = c(5, 6)> d = c(a, c)> d
[1] 2 3 4 5 6
> d[1:4][1] 2 3 4 5
> 1 = \text{list}(1, 2, \text{whix})> m = list(a=1, b=2, d=«hi»)
> mSb
[1] 2
```
- Printing out:
	- > print(m)

### **R Syntax (3)**

Conditions ('If') and Loops ('For') structures:

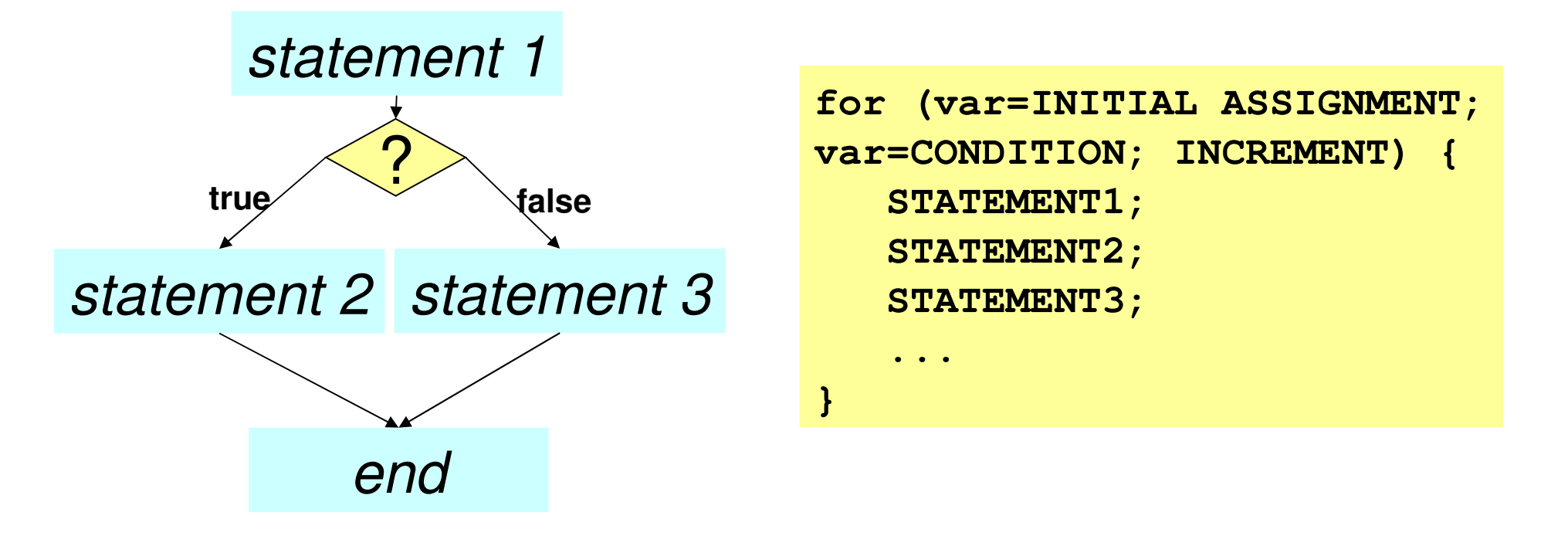

```
> if (1>0) print(«hello»)
> for (i in 1:5) {print(i)}
> for (i in list(«a»,«b»,TRUE)) {print(i)}
```
**Antonio Mora «An Introduction to R» – September 8 th , 2009**

### **R Syntax (4)**

- Save and Load entire workspace or single variables:
	- > save(file=«variabs.Rdata»)
	- > load(file=«variabs.Rdata»)
	- > write(x,«scandata.txt»)
	- $> p = scan(\kappa$ scandata.txt»)

• Functions: Container of a group of statements. They are created in order to not

to repeat the same group of statements every time.

```
> suma \leftarrow function(a,b) {a+b}
> suma (1, 2)
[1] 3
```
- Libraries: Groups of functions with similar goals.
- Command Line execution and Scripts:
	- > source(«myProgram.R»)
	- > source(«http://www.bioconductor.org/getBioC.R»)

### **R Syntax (5)**

#### • Plotting:

 $>$  plot (x=1:10) > plot  $(x=1:10, y=(1:10)^2)$ > plot(x=1:10,  $y=(1:10)^2$ , type=«p», col=«red», main=«My Graph», pch=«\*») > for (i in 1:10) {x11( ); plot(i:10)}

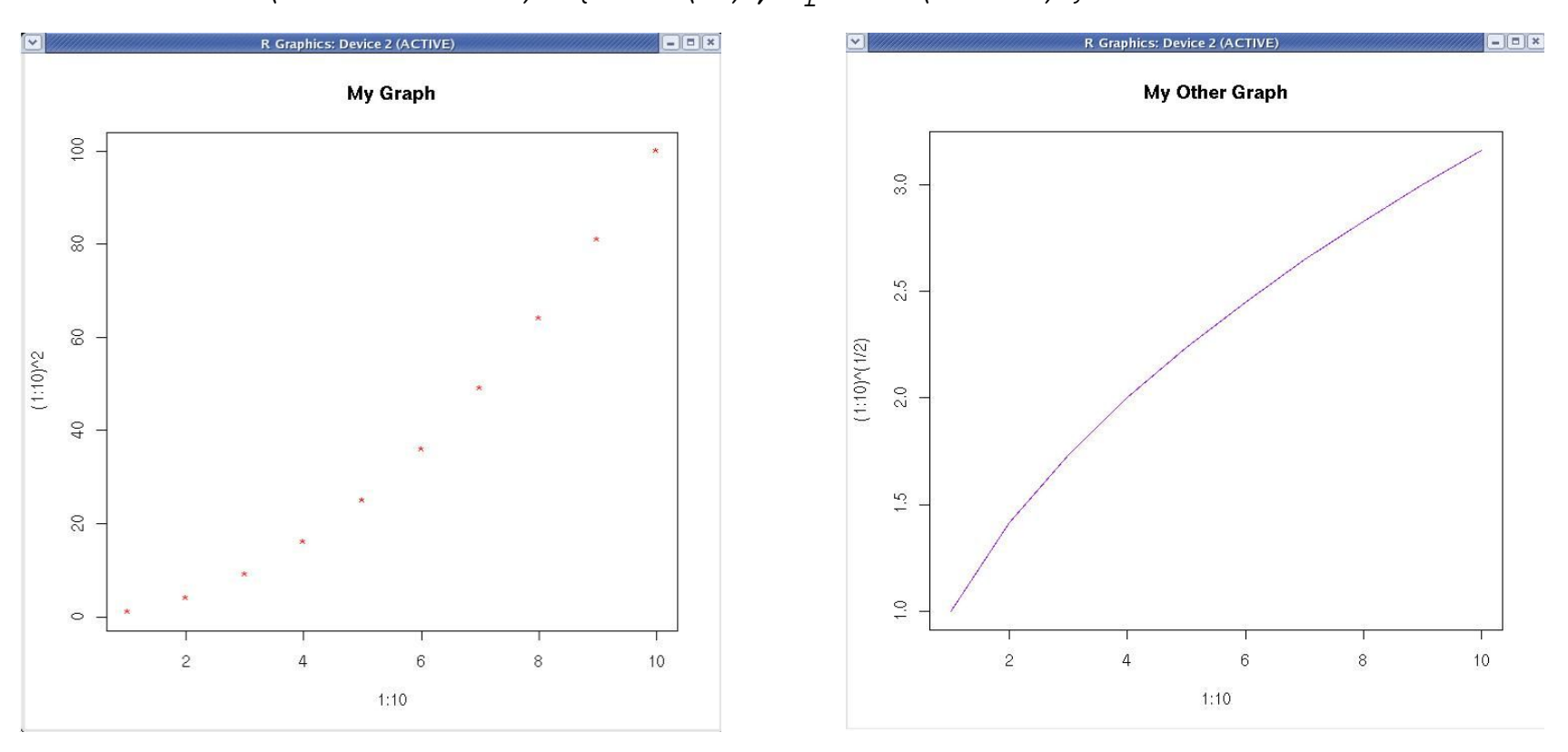

**Antonio Mora «An Introduction to R» – September 8 th , 2009**

### **R Syntax (6)**

- Statistical functions:
	- $> x = \text{rpois}(20, 2)$
	- $> x = rnorm(5, 1, 2)$
	- $>$  mean(x)
	- $>$  var(x)
	- $>$  sum  $(x)$
	- > cumsum(x)
- Reading text:
	- > write.table(mat,«mytable.txt»)
	- > c = read.table(«mytable.txt»)

# **R Syntax (7)**

• Regular expressions --grep:

```
> grep("[a-z]", letters)
> txt \leq c("arm", "foot", "lefroo", "bafoobar",
"gorilla","armadillo","far","tate")
> i <- grep("foo", txt)
> i =grep("^l.*",txt)
> i =grep("^f[oa]",txt)
> i =grep(".*o$",txt)
> i =grep("^...o{2}b..$",txt)
```
• Regular expressions -- substitute:

> txt < c("The", "licenses", "for", "most", "software", "are", "designed", "to", "take", "away", "your", "freedom", "to", "share", "and", "change", "it.", "", "By", "contrast,", "the", "GNU", "General", "Public", "License", "is", "intended", "to", "guarantee", "your", "freedom")  $\begin{array}{ccc} \searrow & \wedge t & \swarrow = & \circ \text{vib}/\mathsf{H} \text{Fb} = & \wedge \mathsf{H} & \mathsf{H} & \mathsf{H} & \leftrightarrow \text{v+b} \end{array}$ 

 $>$  ot2 <- sub("[b-e]{2}","..", txt)

- R package (group of packages/libraries) for Molecular Biology, Bioinformatics and Systems Biology
- Main categories:

Annotation: GO, Pathways (KEGGSOAP), etc...

AssayDomains: CellBasedAssays, ChIPchip, CopyNumberVariants,

CpGIsland, DNACopyNumber, DNAMethylation, ExonArray,

GeneExpression, GeneticVariability, SNP, Transcription...

AssayTechnologies: Microarray, MassSpectrometry, SAGE, FlowCytometry,

Sequencing, HighThroughputSequencing...

BiologicalDomains: CellBiology, Genetics, Proteomics

Infrastructure: DataImport, DataRepresentation, GraphsAndNetworks, GUI,

Visualization

Bioinformatics: Clustering, Classification, MultipleComparisons,

QualityControl...

• Last version: Bioconductor 2.4 (21<sup>st</sup> April, 2009)

- To get the standard distribution:
	- > source("http://www.bioconductor.org/getBioC.R")
	- > getBioC( )
- To get additional libraries (not included on standard distribution):
	- > source("http://www.bioconductor.org/getBioC.R")

> getBioC(c("graph", "RBGL", "GOstats", "ontoTools", "ppiStats", "XML"))

- R is a scientific language, perhaps not as powerful as MatLab or Mathematica, but **continuously improved** and **extendible through packages**. And it is **free**.
- **BioConductor contains many Bioinformatics-related libraries**, covering a wide spectrum of applications, and a working community around them. The same is true for similar projects such as BioPerl or BioPython.
- Being a language thougth for statistics, it is recommended **when requiring statistical computation**.

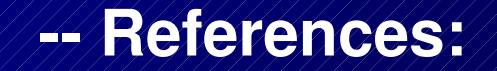

[1] BIOCONDUCTOR website, [http://www.bioconductor.org/,](http://www.bioconductor.org/) 2007

[2] R website, http://www.r-project.org/, 2007

# Now, let's start the lab !!

**Antonio Mora «An Introduction to R» – September 8 th , 2009**